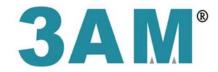

# 丞基技研股份有限公司

# **User Manual**

Model : 24V 24W 512 Digital Power Supply-4CH

Model P/N: GLC-PD24V24W-4CH

丞基技研股份有限公司 3AMechatronic Co., LTD. ADD: 7F-7, No. 12, Lane 609, Sec. 5, Chongxin Rd.,

Sanchong Dist., New Taipei City 241, Taiwan (R.O.C)

TEL: +886-2-29997331 FAX: +886-2-22787113

# **GLC-PD24V24W-4CH USER MANUAL**

## I. Product Specifications

### i. Dimensions:

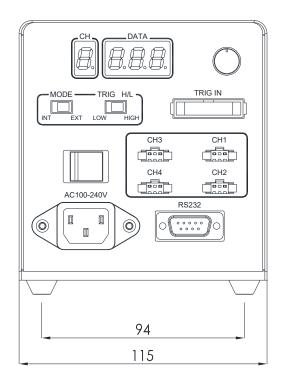

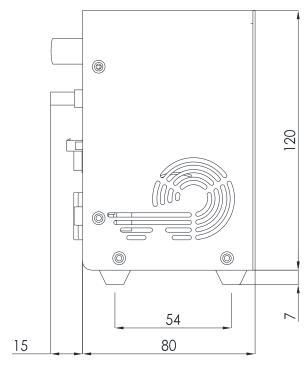

UNIT: mm

### ii. Specifications Chart:

| Model                              | GLC-PD24V24W-4CH                       |
|------------------------------------|----------------------------------------|
| Mains Voltage                      | 100-240 VAC                            |
| Mains Frequency                    | 50/60 Hz                               |
| Maximum Output Voltage             | 24 VDC                                 |
| Maximum Output Power               | 4*24W                                  |
| Control Method                     | Manual, External On/Off Control, RS232 |
| Dimensions (Width*Depth*Height mm) | 120*115*80 (excluding the projection)  |
| Output Connector Definition        | PIN 1: OUTPUT + PIN 3: OUTPUT -        |

### II. Definitions of Dip Switch and External Trigger

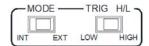

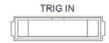

1. MODE: Select modes.

INT: Control manually by knob. EXT: Control by RS232

2. TRIG H/L: Set trigger logic. (If there is no need to trigger externally, switch to LOW.)

LOW: negative logic. Dimmer is outputted if there is no external signal or LOW signal is connected. Dimmer is not outputted when it is connected with HIGH signal.

High: positive signal. Dimmer is not outputted if there is no external signal or LOW signal is connected. Dimmer is outputted when it is connected with HIGH signal.

#### 3. TRIG IN Definition

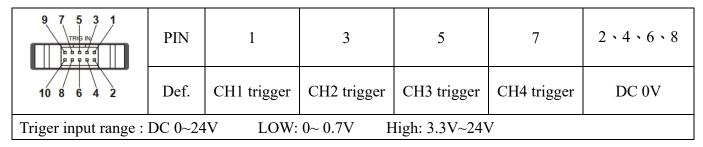

#### III. Definitions of Manual and External Control

1. Manual Control by Knob

Set of Dip Switches

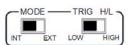

Press knob and switch panel to display the channel to control. Turn the knob to change the output segment.

#### 2. RS232 Control

Set of Dip Switches

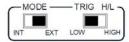

#### A. PIN definition:

| PIN NO. | Definition       |
|---------|------------------|
| 2       | Transmitted Data |
| 3       | Received Data    |
| 5       | Signal Ground    |

B. RS232 Communications specifications:

Baud Rate: 115200 Byte Size: 8 bits Parity: None

Stop Bit: 1 stop bit

#### C. Register Address Description:

| Register Address | Description           | Value Range      |
|------------------|-----------------------|------------------|
| 0x0001           | Control Value for Ch1 |                  |
| 0x0002           | Control Value for Ch2 | 0v0000 to 0v01EE |
| 0x0003           | Control Value for Ch3 | 0x0000 to 0x01FF |
| 0x0004           | Control Value for Ch4 |                  |

#### D. Protocol:

Modbus Protocol format (ASCII only)

a. Single Register Write Command:

Fill in the Register Address and Register Value in write command to modify output value.

Example: To set Ch1 output level 0x01AB.

|                   | Header (1 char) | Additional Address (2 char) | Function (2 char) | Register Address (4 char) | Register Value<br>(4 char) | Check (LRC) (2 char) | Trailer (2 char) |
|-------------------|-----------------|-----------------------------|-------------------|---------------------------|----------------------------|----------------------|------------------|
| Send form PC      | :               | 0 1 <sub>(fixed)</sub>      | 0 6               | 0001                      | 0 1 A B                    | 4 C                  | CR LF            |
| Reply from Device | :               | 0 1                         | 0 6               | 0 0 0 1                   | 0 1 A B                    | 4 C                  | CR LF            |

Note1: The LRC calculation is to sum up the accumulation of data. (Don't carry. Fetch 8 bits only.) And fetch two's complement. The LRC calculation for the example above is: 0xFF-(0x01+0x06+0x00+0x01+0x01+0x01+0x01=0x4C.

Note2: Start sign ":" is coded 0x3A.

Note3: End signs CR (Carriage Return) an LF (Line Feed) are control characters, and coded 0x0D and 0x0A respectively.

#### b. Multiple Register Write Command:

Fill in the Starting Register Address and No. of Register to write several consecutive data.

Example: To set Ch1~Ch4 output level 0x0010,0x0020,0x0030 and 0x0040.

|                   | Header | Additional address | Function | Starting<br>Address | Quantity of<br>Register | Byte<br>Count   | Registers<br>Value               | Check (LRC) | Trailer |
|-------------------|--------|--------------------|----------|---------------------|-------------------------|-----------------|----------------------------------|-------------|---------|
| Send form PC      | :      | 0 1 (fixed)        | 1 0      | 0001                | 0 0 0 4                 | 08              | 00 10<br>00 20<br>00 30<br>00 40 | 4 2         | CR LF   |
|                   | Header | Additional address | Function | Starting Address    |                         | _               | tity of<br>gister                | Check (LRC) | Trailer |
| Reply from Device | :      | 0 1                | 1 0      | 0 0 0 1             |                         | 0 0 0 1 0 0 0 4 |                                  | EΑ          | CR LF   |

#### c. Read Command:

Fill in the <u>Starting Register Address</u> and <u>No. of Register</u> to read several consecutive data. Example: Read the value of output level of Ch1 and Ch2, and assuming that CH1 is 0x0080, and CH2 is 0x0030.

|                   | Header | Additional<br>Address | Function | Starting<br>Register Address | No. of Register | Check (LRC) | Trailer |
|-------------------|--------|-----------------------|----------|------------------------------|-----------------|-------------|---------|
| Send form PC      | :      | 0 1 (fixed)           | 0 3      | 0001                         | 0002            | F 9         | CR LF   |
|                   | Header | Additional<br>Address | Function | Byte Count of Data           | Data            | Check (LRC) | Trailer |
| Reply from Device | :      | 0 1                   | 0 3      | 0 4                          | 00800030        | 4 8         | CR LF   |

Note1: <u>Byte Count of Data</u> is the quantity of reply data from device. Because every <u>Register</u> Value saves 2Bytes data, <u>Byte Count of Data</u> is two times as much as <u>No. of Register</u>.